# **Configly** *Release 0.2.0*

**Apr 09, 2020**

# Contents:

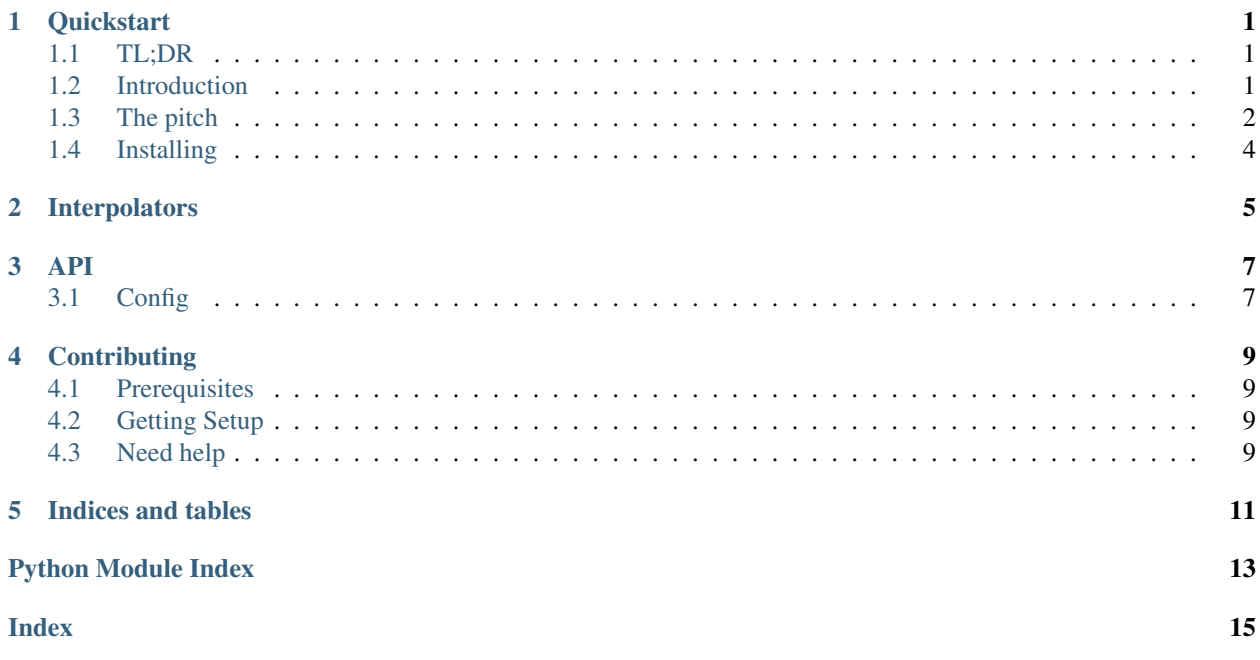

# CHAPTER<sup>1</sup>

### **Quickstart**

### <span id="page-4-1"></span><span id="page-4-0"></span>**1.1 TL;DR**

```
# config.yml
foo:
   bar: <% ENV[REQUIRED] %>
   baz: <% ENV[OPTIONAL, true] %>
list_of_stuff:
   - fun<% ENV[NICE, dament] %>al
    - fun<% ENV[AGH, er] %>al
```

```
# app.py
config = Config.from_yaml('config.yml')
print(config.foo.bar)
print(config.foo['baz'])
for item in config.list_of_stuff:
   print(item)
```
pip install configly[yaml]

### <span id="page-4-2"></span>**1.2 Introduction**

Loading configuration is done in every (application) project, and yet it is often overlooked and condidered too easy or straightforward to bother using a library to manage doing it.

Therefore, we often see code like this:

```
# config.py
import os
# Maybe it's following 12factor and loading all the config from the environment.
config = \{'log_level': os.getenv('LOG_LEVEL'),
    'database': {
        # At least here, I can nest values if I want to organize things.
        'password': os.environ['DATABASE_PASSWORD'],
        'port': int(os.environ['DATABASE_PORT']),
    }
}
```
or this

```
# config.py
import os
class Config:
   log_level = os.getenv('LOG_LEVEL')
    # Here it's not so easy to namespace
   database_password = os.environ['DATABASE_PASSWORD']
    database_port = int(os.environ['DATABASE_PORT'])
# Oh goodness!
class DevConfig(Config):
    environment = 'dev'
```
or this

```
import configparser
 ...... Okay I dont even want to get into this one.
```
And this is all assuming that everyone is loading configuration at the outermost entrypoint! The two worst possible outcomes in configuration are:

- You are loading configuration lazily and/or deeply within your application, such that it hits a critical failure after having seemingly successfully started up.
- There is not a singular location at which you can go to see all configuration your app might possibly be reading from.

# <span id="page-5-0"></span>**1.3 The pitch**

Configly asserts configuration should:

- Be centralized
	- One should be able to look at one file to see all (env vars, files, etc) which must exist for the application to function.
- Be comprehensive
	- One should not find configuration being loaded secretly elsewhere
- Be declarative/static
	- code-execution (e.g. the class above) in the definition of the config inevitably makes it hard to interpret, as the config becomes more complex.
- Be namespacable
	- One should not have to prepend  $f \circ \circ$  namespaces to all  $f \circ \circ$  related config names
- Be loaded, once, at app startup
	- (At least the *definition* of the configuration you're loading)
- (Ideally) have structured output
	- If something is an int, ideally it would be read as an int.

To that end, the configly.Config class exposes a series of classmethods from which your config can be loaded. It's largely unimportant what the input format is, but we started with formats that deserialize into at least str, float, int, bool and None types.

```
# Currently supported input formats.
config = Config.from_yaml('config.yml')
config = Config.from_json('config.json')
config = Config.from_toml('config.toml')
```
Given an input config.yml file:

```
# config.yml
foo:
   bar: <% ENV[REQUIRED] %>
   baz: <% ENV[OPTIONAL, true] %>
list_of_stuff:
    - fun<% ENV[NICE, dament] %>al
    - fun<% ENV[AGH, er] %>al
```
A couple of things jump out:

- Most importantly, whatever the configuration value is, it's intreted as a literal value in the format of the file which loads it. I.E. loading "true" from the evironment in a yaml file will yield a python  $True$ . Ditto "1", or "null".
- Each  $\leq \xi$  ...  $\geq$  section indicates a variable
- ENV is an "interpolator" which knows how to obtain environment variables
- [VAR] Will raise an error if that piece of config is not found
- [VAR, true] Will VAR to the value after the comma
- The interpolation can be a sub-portion of a key (fun<& ENV[NICE, dament]  $\geq$  al interpolates to "fundamental"). Another example being '  $\leq$  ENV[X, 3]  $\geq$  ' interpolates to '1' instead of 1

Now that you've loaded the above configuration:

```
# app.py
config = Config.from_yaml('config.yml')
# You can access namespaced config using dot access
print(config.foo.bar)
# You have use index syntax for dynamic, or non-attribute-safe key values.
print(config.foo['baz'])
```
(continues on next page)

(continued from previous page)

```
# You can iterate over lists
for item in config.list_of_stuff:
   print(item)
# You can *generally* treat key-value maps as dicts
for key, value in config.foo.items():
   print(key, value)
# You can *actually* turn key-value maps into dicts
dict(config.foo) == config.foo.to_dict()
```
## <span id="page-7-0"></span>**1.4 Installing**

```
# Basic installation
pip install configly
# To use the yaml config loader
pip install configly[yaml]
# To use the toml config loader
pip install configly[toml]
# To use the vault config loader
pip install configly[vault]
```
### Interpolators

<span id="page-8-0"></span>An "interpolator" is a class which knows how to get values from a particular source by interpreting the internal portion of a dynamic config value and replacing it with a value.

Default included interpolators include:

- ENV (environment variables)
- FILE (file data)

You can use all registered interpolators when loading the configuration

```
namespace:
 env: <% ENV[ENV, production] %>
 log_level: DEBUG
 ssl_cert: FILE[ssl_cert.crt]
 theoretical_http_loaded_value: <% HTTP[localhost:5000/variable, 3] %>
```
The point is that all pieces of individual configuration can be defined centrally and declaratively, while interpolators actually go obtain that config value associate with the given input.

Configly allows the dynamic addition of new interpolator through the use of the register\_interpolator() function.

#### API

### <span id="page-10-2"></span><span id="page-10-1"></span><span id="page-10-0"></span>**3.1 Config**

**class** configly.**Config**(*value=None*, *\_src\_input=None*, *\_loader=None*, *\_registry=<configly.registry.Registry object>*)

Container for configuration.

```
>>> config = \text{Config}({^n_a" : 1, "b": ("c": 2)})>>> config.a
1
>>> config.b.c
2
```
**classmethod from\_json**(*file*, *registry=<configly.registry.Registry object>*) Open a toml *file* and load it into the resulting config object.

- **classmethod from\_toml**(*file*, *registry=<configly.registry.Registry object>*) Open a toml *file* and load it into the resulting config object.
- **classmethod from\_yaml**(*file*, *registry=<configly.registry.Registry object>*) Open a yaml *file* and load it into the resulting config object.

#### **refresh**()

Reevaluate the interpolation of variable values in the given sub-config.

This will be particularly useful for values which are coming from sources where the value might change.

**to\_dict**()

Return a *dict* equivalent of the config object.

Roughly equivalent to  $\gg$  dict(Config({1:1})) = Config({1:1}).to\_dict() True

#### **class** configly.**Interpolator**

ABC to define the interface required by an interpolator.

It is not required to subclass *Interpolator*, but it *does* provide the interface and ensures the class implements it.

```
__getitem__(name)
```
Override this method to implement a method to get the value for a piece of config.

This method should return a *KeyError* when the value cannot be found.

**get**(*name*, *default=None*)

Implement get operation with a default.

Override this method to get more tailored behavior.

#### **class** configly.**Registry**

A registry to allow for non-bundled interpolators and config loaders to be added.

By default *Config* uses a global registry, to which you can *register\_interpolator*.

If you need more flexibility, you can pass *registry* to any of the *from\_\** classmethods to use your own registry.

```
>>> from configly import Config
>>> local_registry = Registry()
>>> config = Config.from_yaml('readthedocs.yml', registry=local_registry)
```
#### **register\_interpolator**(*name*, *interpolator\_cls*, *overwrite=False*)

Register a new interpolator for loading configuration from different sources.

By default *Config* classes read from a global registry of interpolators. This function registers new interpolators to that global registry.

For example, internally configly registers environment interpolation through a call like:

```
>>> from configly import EnvVarInterpolator
>>> register_interpolator("ENV", EnvVarInterpolator, overwrite=True)
```
## **Contributing**

## <span id="page-12-1"></span><span id="page-12-0"></span>**4.1 Prerequisites**

If you are not already familiar with [Poetry,](https://poetry.eustace.io/) this is a poetry project, so you'll need this!

### <span id="page-12-2"></span>**4.2 Getting Setup**

See the Makefile for common commands, but for some basic setup:

```
# Installs the package with all the extras
make install
```
And you'll want to make sure you can run the tests and linters successfully:

```
# Runs CI-level tests, with coverage reports
make test lint
```
### <span id="page-12-3"></span>**4.3 Need help**

Submit an issue!

Indices and tables

- <span id="page-14-0"></span>• genindex
- modindex
- search

Python Module Index

<span id="page-16-0"></span>c

configly, [7](#page-10-1)

### Index

### <span id="page-18-0"></span>Symbols

\_\_getitem\_\_() (*configly.Interpolator method*), [7](#page-10-2)

### $\mathcal{C}$

Config (*class in configly*), [7](#page-10-2) configly (*module*), [7](#page-10-2)

## F

from\_json() (*configly.Config class method*), [7](#page-10-2) from\_toml() (*configly.Config class method*), [7](#page-10-2) from\_yaml() (*configly.Config class method*), [7](#page-10-2)

# G

get() (*configly.Interpolator method*), [8](#page-11-0)

# I

Interpolator (*class in configly*), [7](#page-10-2)

# R

```
refresh() (configly.Config method), 7
register_interpolator() (configly.Registry
        method), 8
Registry (class in configly), 8
```
# T

to\_dict() (*configly.Config method*), [7](#page-10-2)